#### KENSv3: 네트워크 교육을 위한 교육용 프레임워크

2015. 11. 13. **이근홍,** 마상욱, 박천종 ANLAB

#### KENSv3란?

- TCP를 직접 구현하는 실습을 위한 교육용 프레임워크
- $\blacksquare$  KENSv3 =
	- KENSv3 TCP 제작 과제
	- **+** 이벤트 시뮬레이터
	- **+** 가상 네트워크 장치
	- **+** 가상 호스트 네트워킹
	- **+** 모범 답안 (바이너리)
	- **+** 자동 채점 도구

#### 문제**: n** 번째 피보나치 수를 출력하는 함수 **fib(n)**을 작성하시오**.**

 $f_n$  **fib(n:** usize) -> usize { **… } Rust**

**def fib(n): … Python**

**int fib(int n) { … } C/C++**

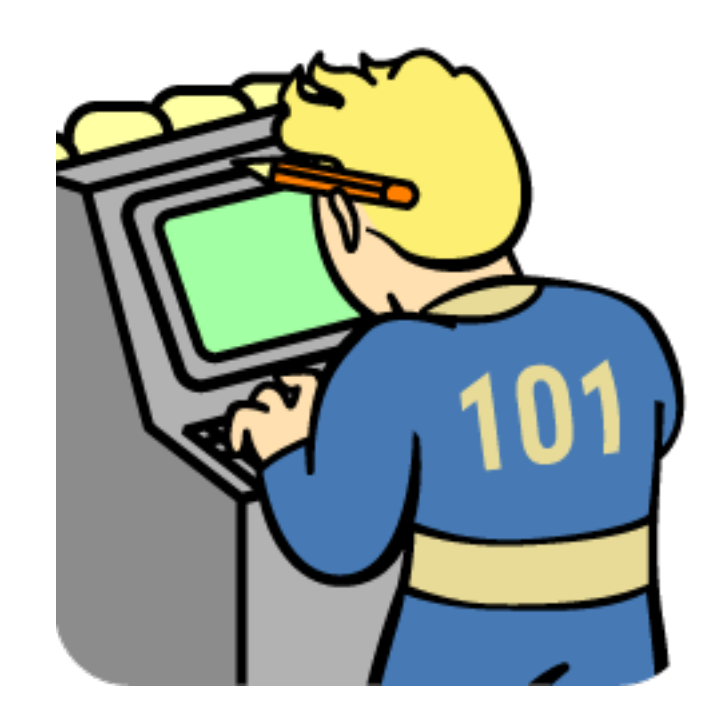

문제**: TCP/IP** 기능을 모두 구현하세요**.**

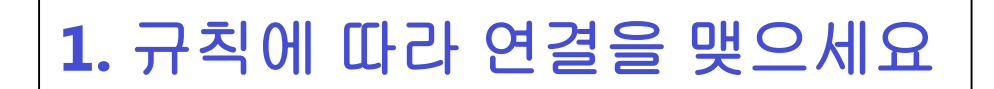

**2.** 데이터를 전송하세요

**3.** 사라진 데이터를 복구하세요

**4.** 혼잡 제어를 하세요**.**

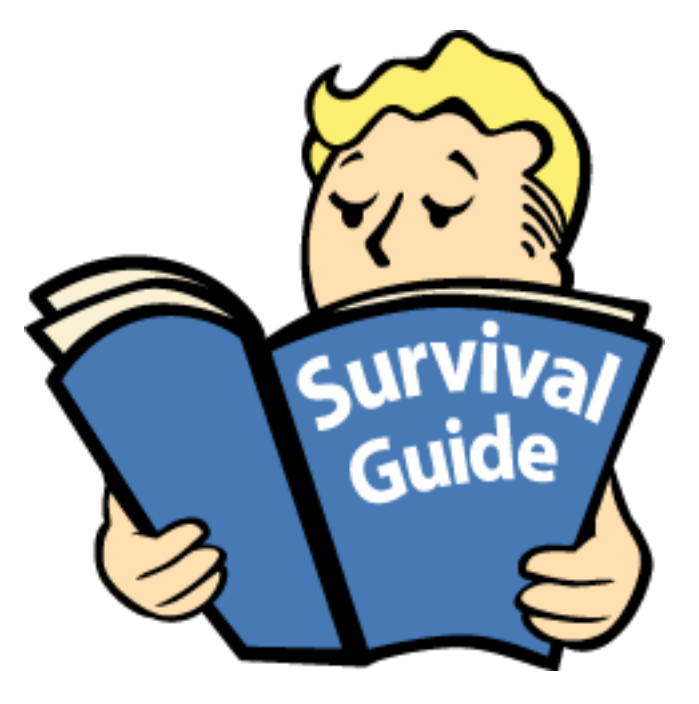

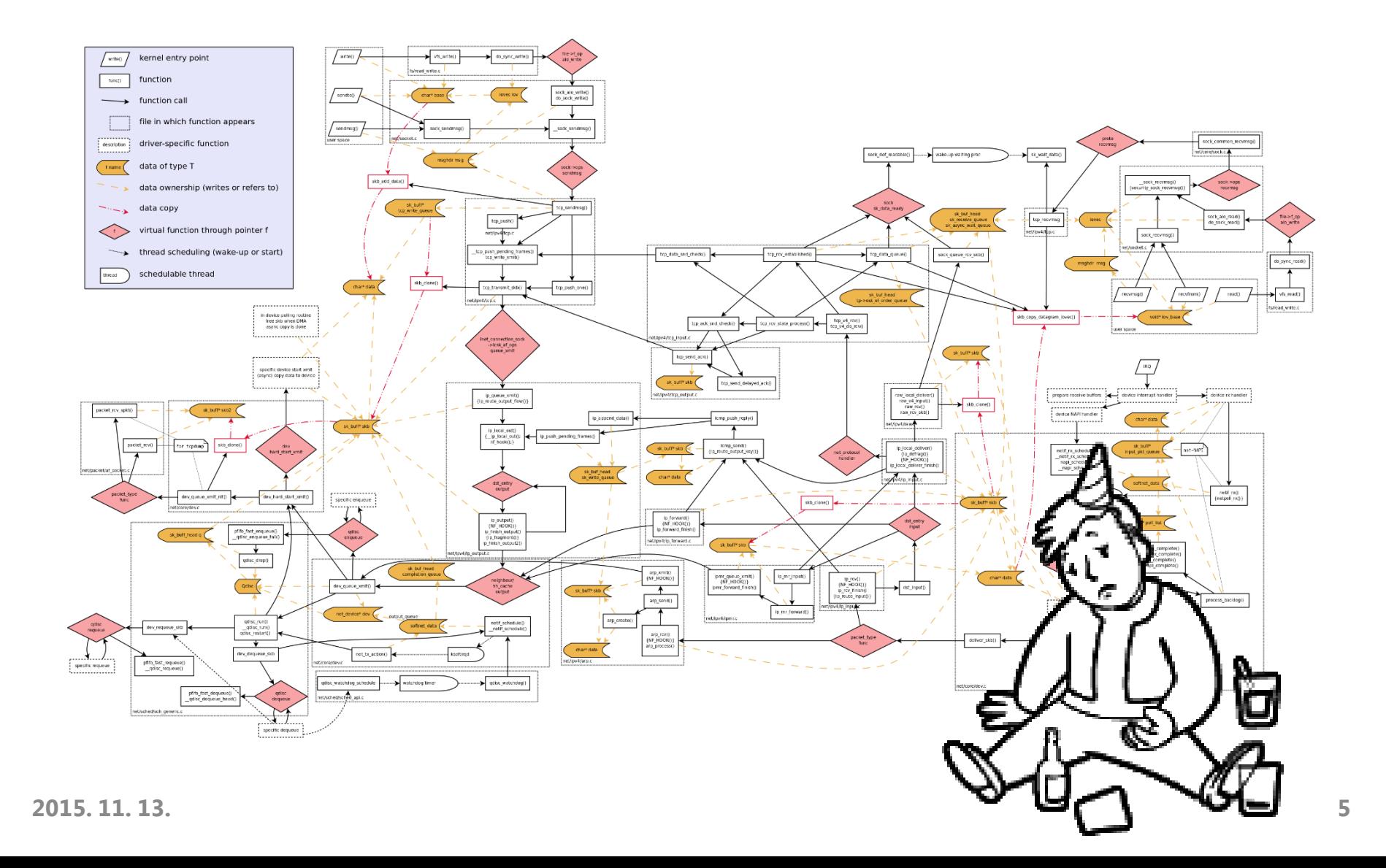

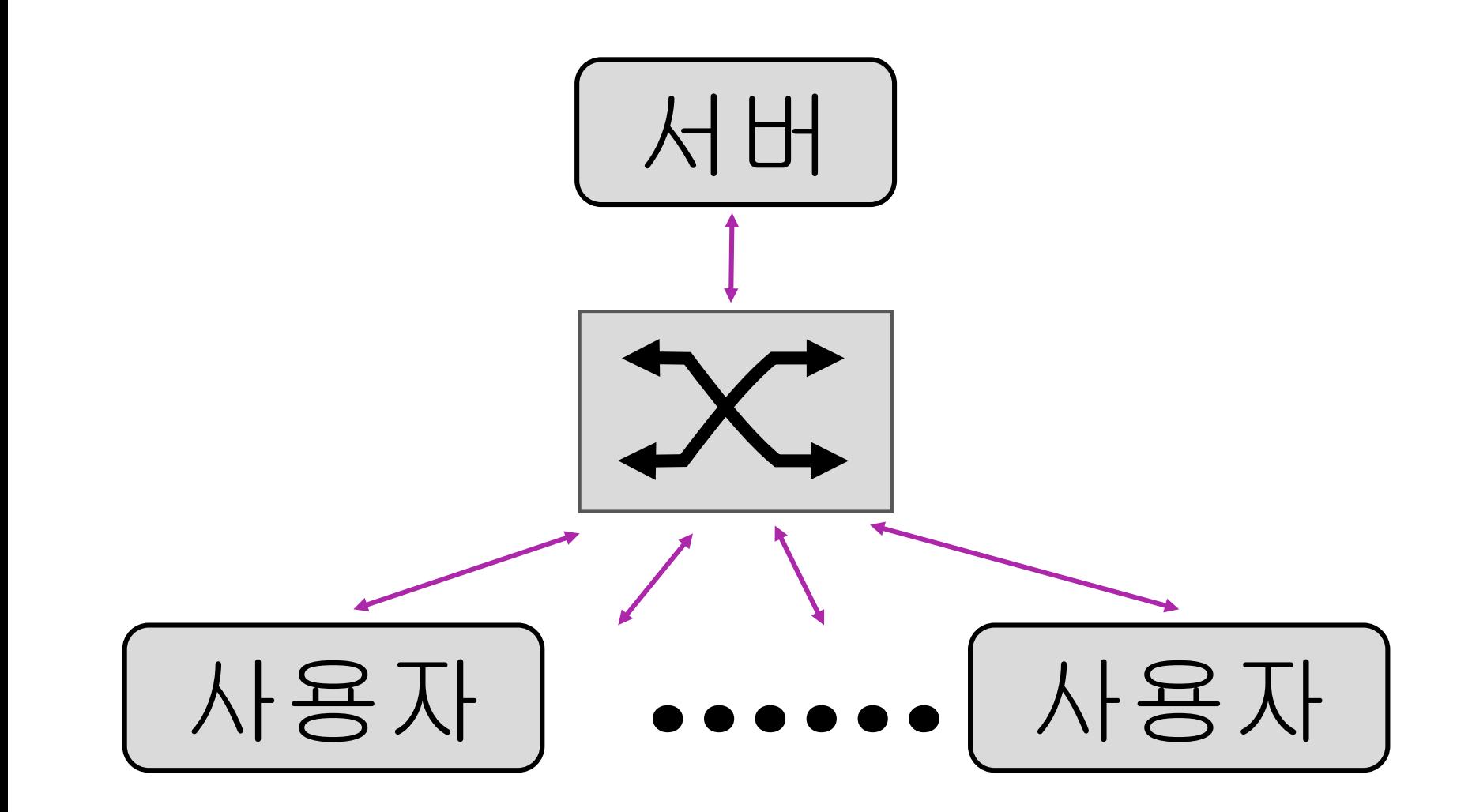

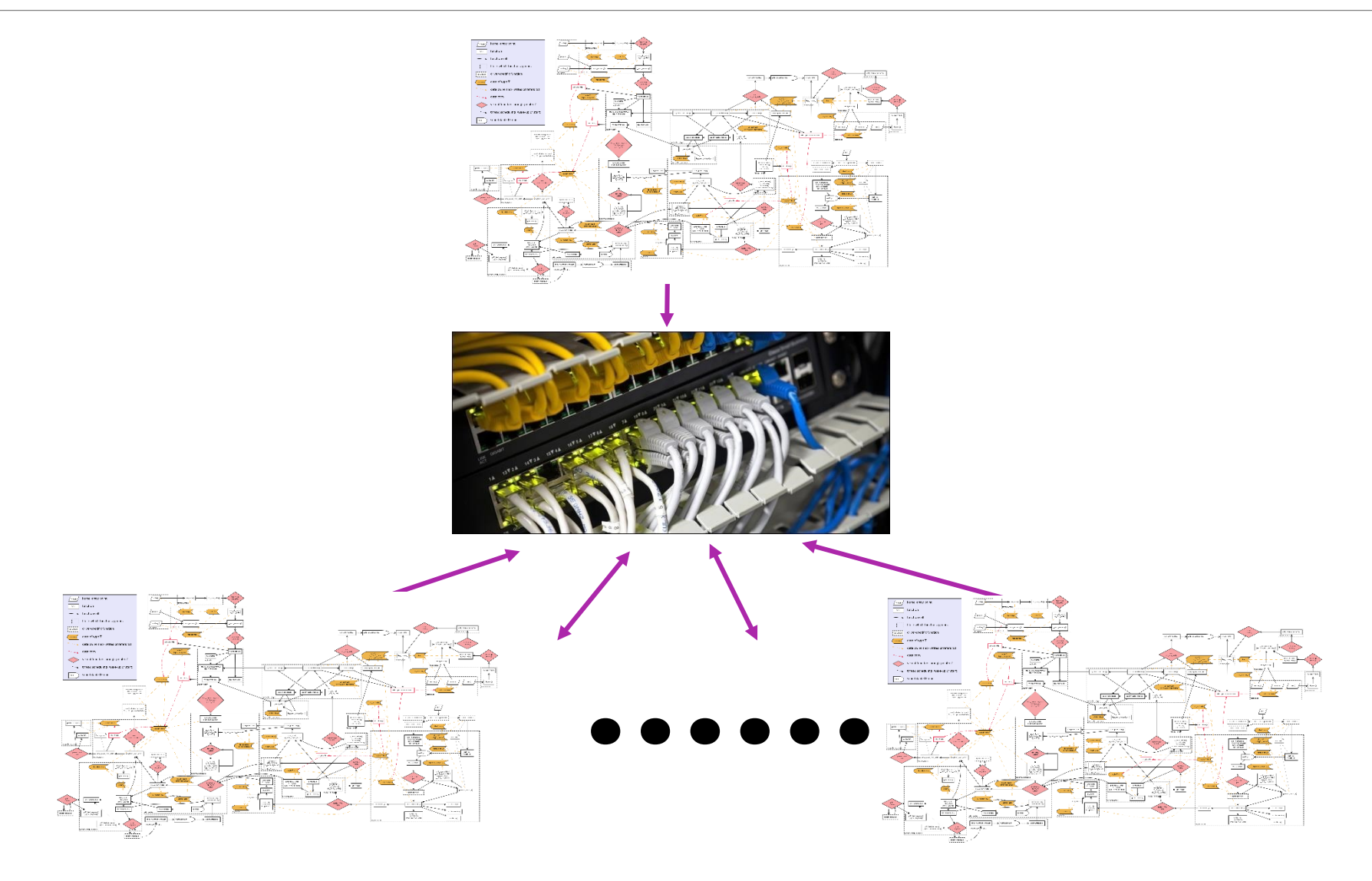

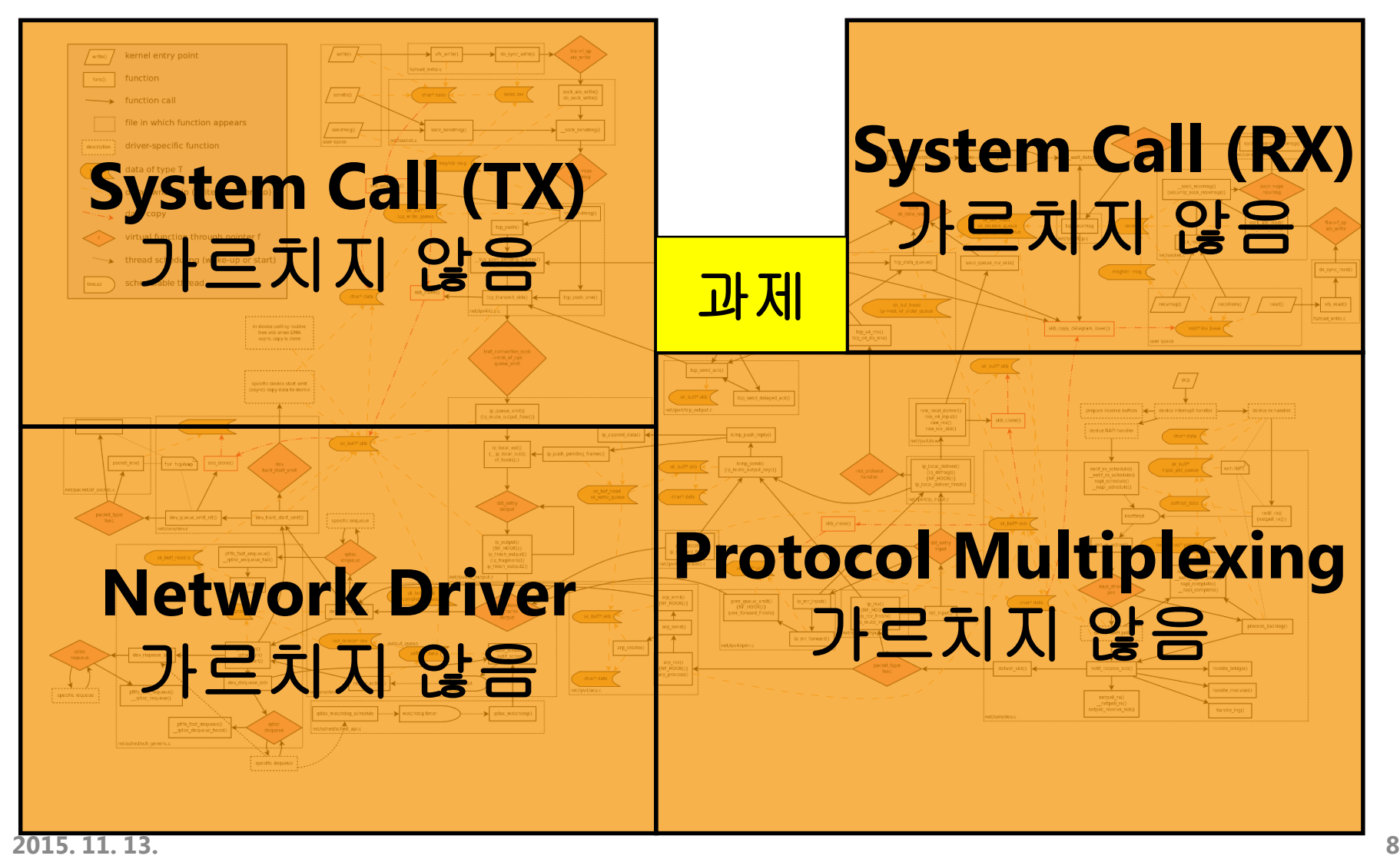

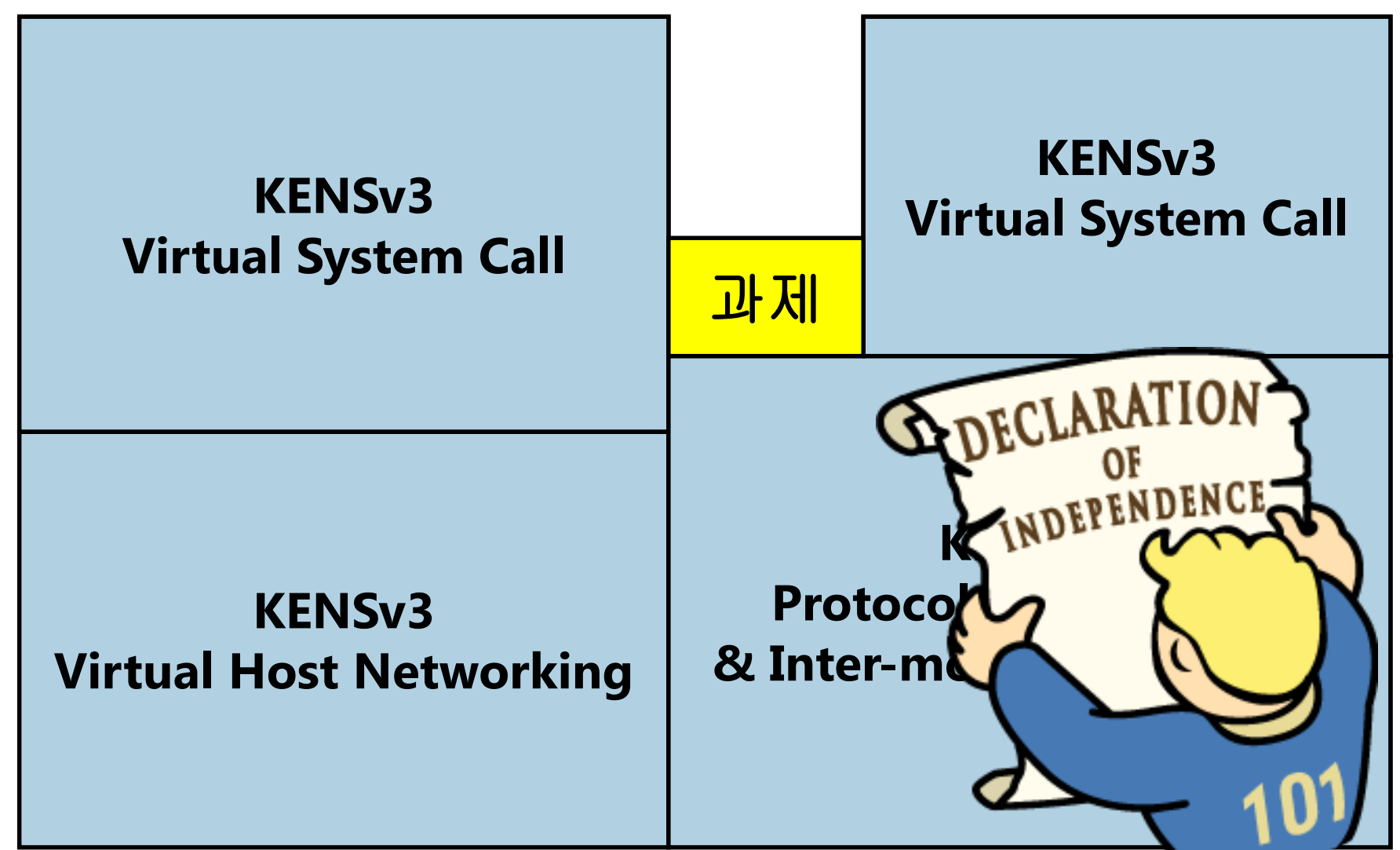

**2015. 11. 13. 9**

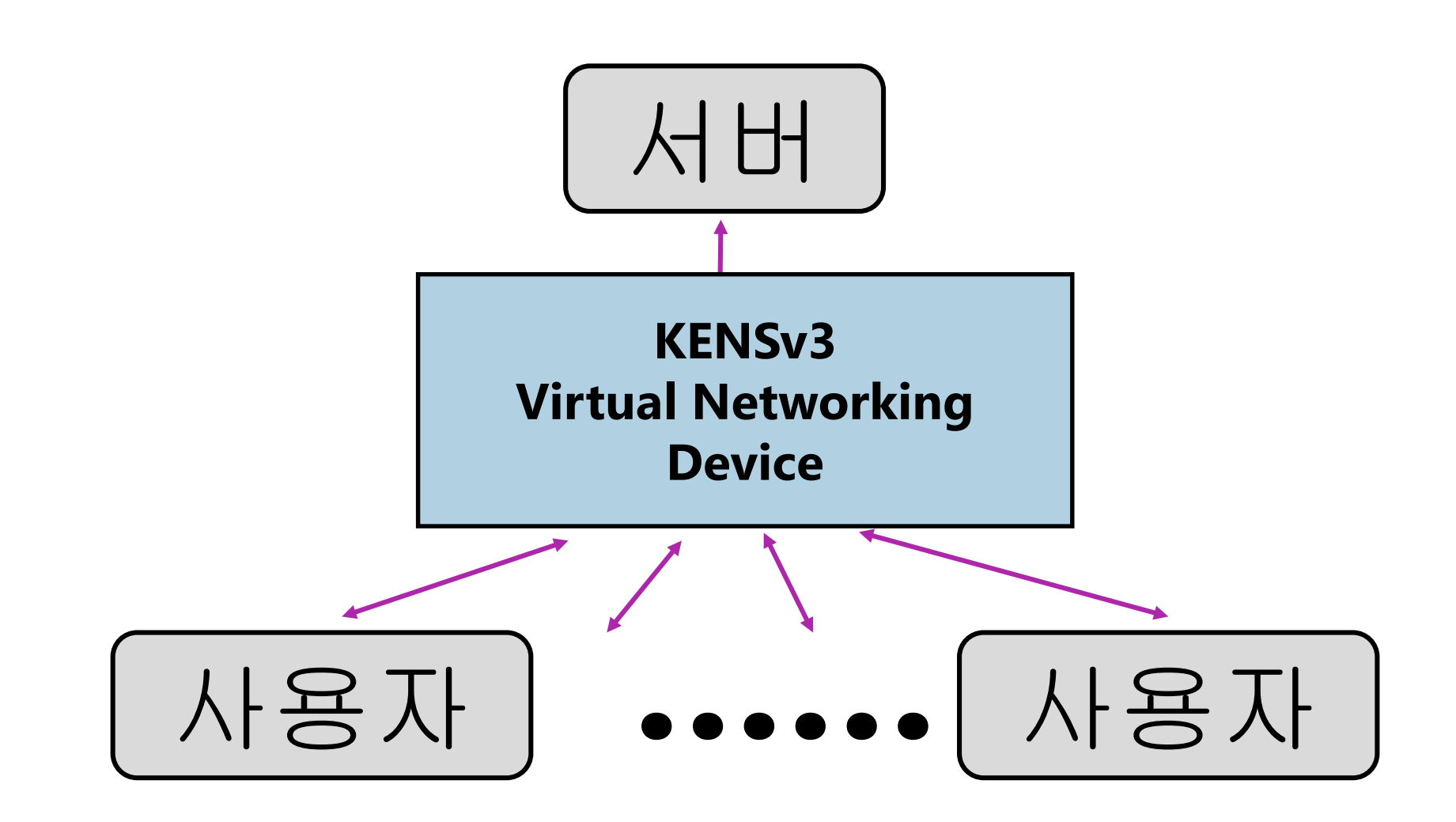

 학생들이 핵심 개념만을 집중해서 공부할 수 있도록 필요하지만 중요하지 않은 내용들을 대신 해 주기

#### 프로그래밍 과제 채점하기

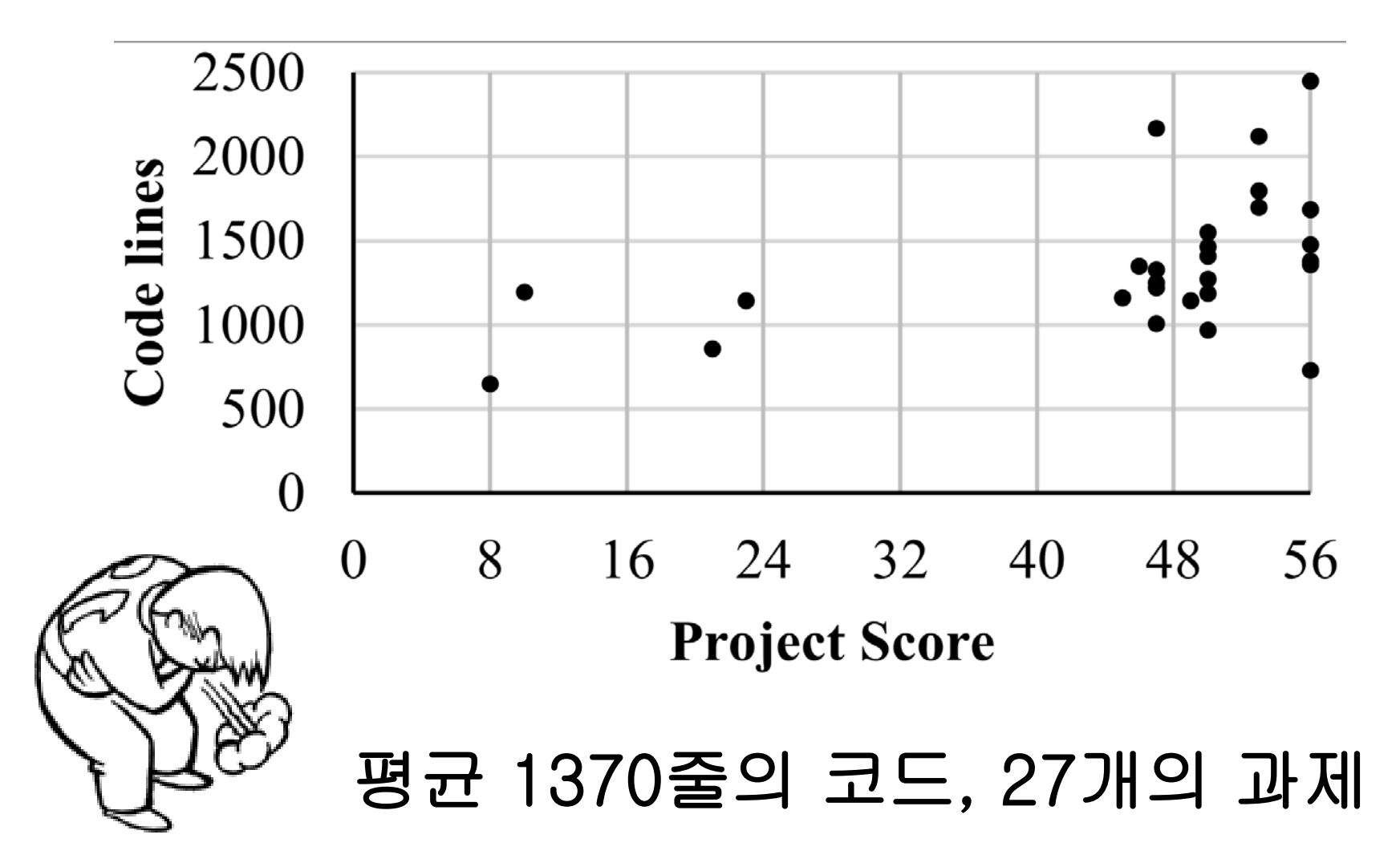

# 프로그래밍 과제 채점하기

```
244
           else if(binfo->accept)
245
     直
246
             uint32 t segnum;
247
            pNa s = pNa(binfo->port, binfo->addr);248
             pNa d = pNa(binfo->counter port, binfo->counter addr);
             pNaP P = pNaP(s, d);
249
            std::unordered_map<pNaP, uint32_t>::const_iterator gotsyn;
250
251
            gotsyn = <b>this</b>->synlist.find(P);
252
             if(gotsyn==this->synlist.end())
253
254
              segnum = 0;
255
256
             else
257
258
              seqnum = gotsyn - speed259
               std::pair <pNaP, uint32_t> synP (P, seqnum+1);
              this->synlist.erase(P);
260
261
               this->synlist.insert(synP);
262
```
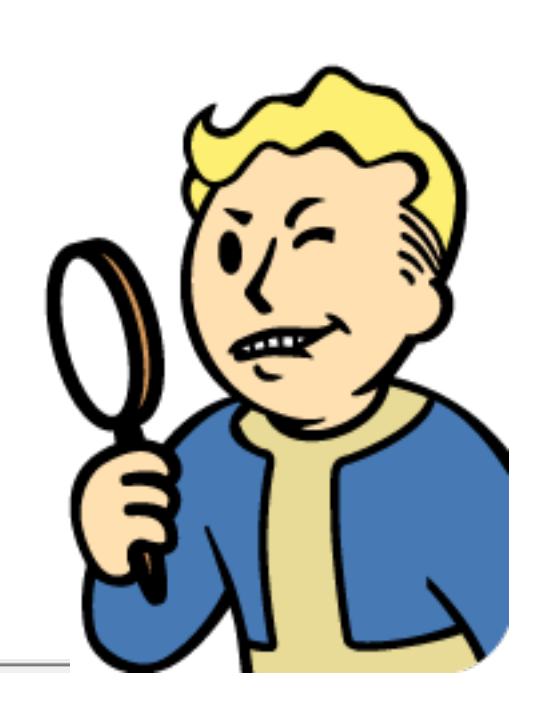

- 학생들이 핵심 개념만을 집중해서 공부할 수 있도록 필요하지만 중요하지 않은 내용들을 대신 해 주기
- **제출된 과제를 자동으로 채점할 수 있기!**

#### 개발 환경 제공하기

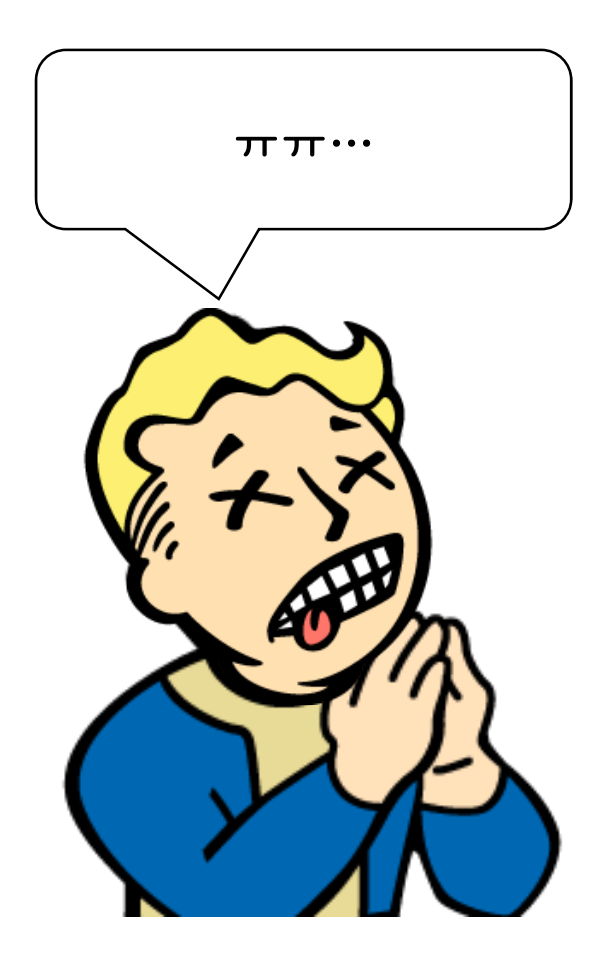

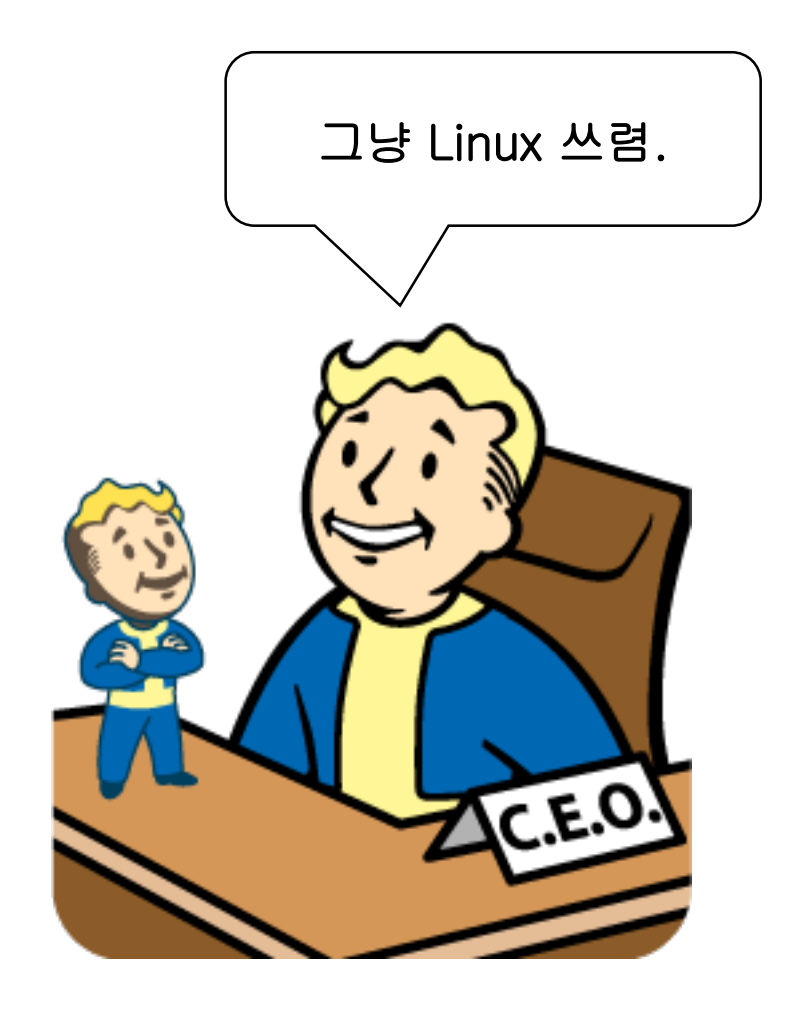

- 학생들이 핵심 개념만을 집중해서 공부할 수 있도록 필요하지만 중요하지 않은 내용들을 대신 해 주기
- 제출된 과제를 자동으로 채점할 수 있기!
- **플랫폼 의존적이지 않을 것!**

#### KENSv3의 개발 목표

- **학생들로 하여금 TCP의 핵심 기능을 직접 구현해 볼 수 있는 편리한 개발 환경 제공하기**
- **제출된 과제를 자동으로 채점할 수 있는 도구 제공하기**
- **어느 플랫폼에서라도 손쉽게 사용할 수 있도록**

### KENSv3의 핵심 구성 요소

- 모범답안 (Adversary Solution)
- 연구용 시뮬레이터 만큼 정확한 이벤트 시뮬레이터
- 플랫폼 독립적인 가상 시스템/네트워크 환경 제공
- 자동화된 채점 도구

#### KENSv3 Framework

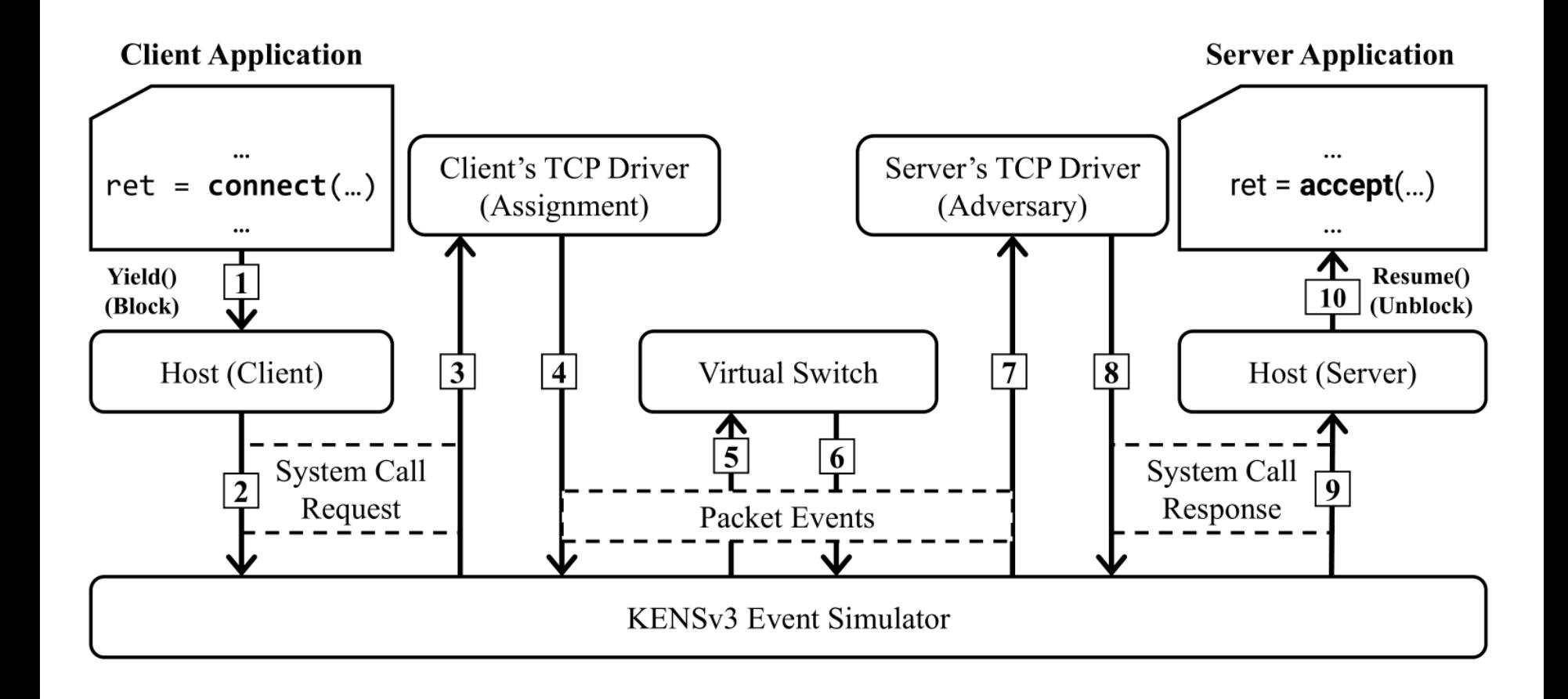

#### KENSv3의 핵심 구성 요소

- **모범답안 (Adversary Solution)**
- 연구용 시뮬레이터 만큼 정확한 이벤트 시뮬레이터
- 플랫폼 독립적인 가상 시스템/네트워크 환경 제공
- 자동화된 채점 도구

### 모범답안의 필요성

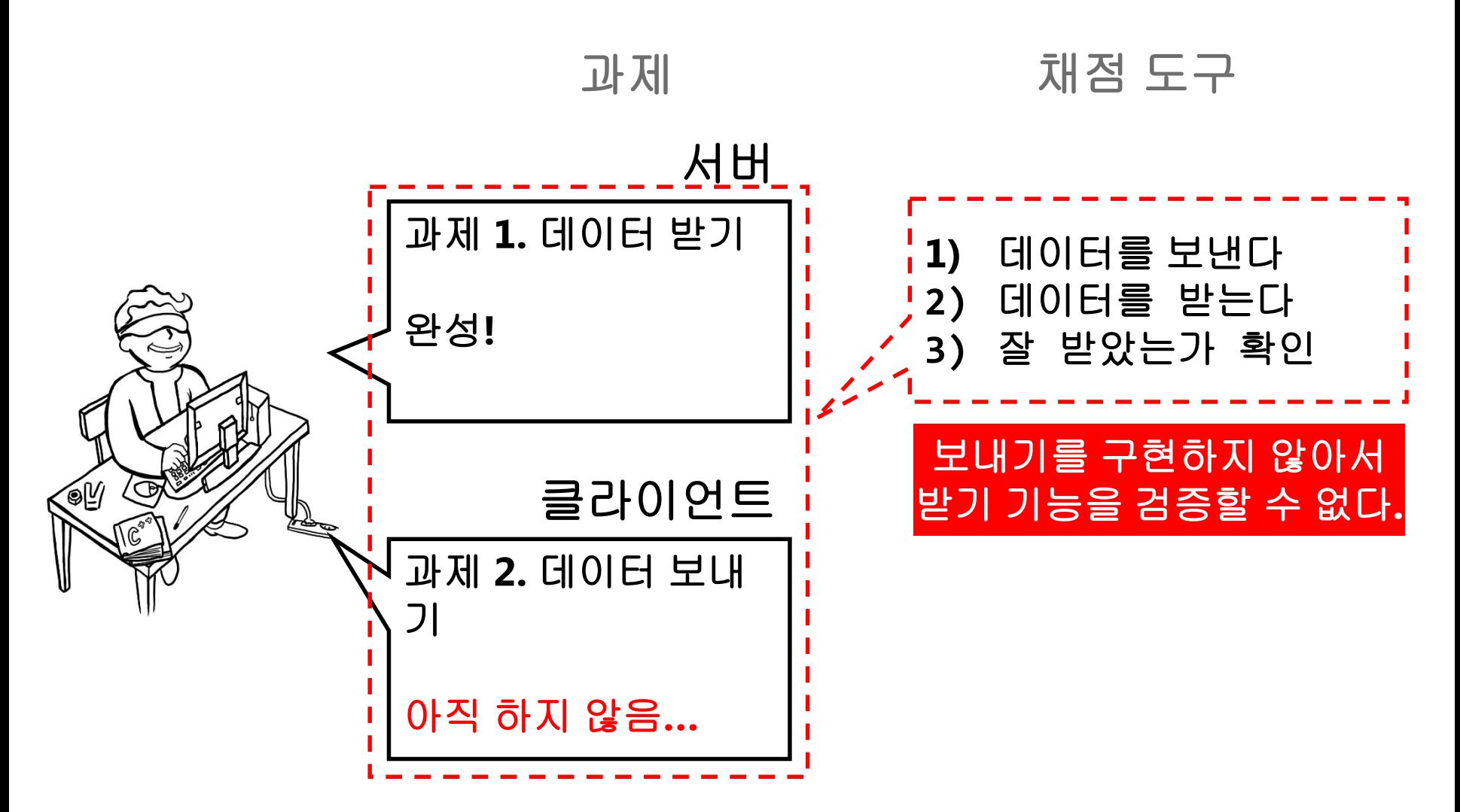

### 미완성 과제를 부분적으로 실행

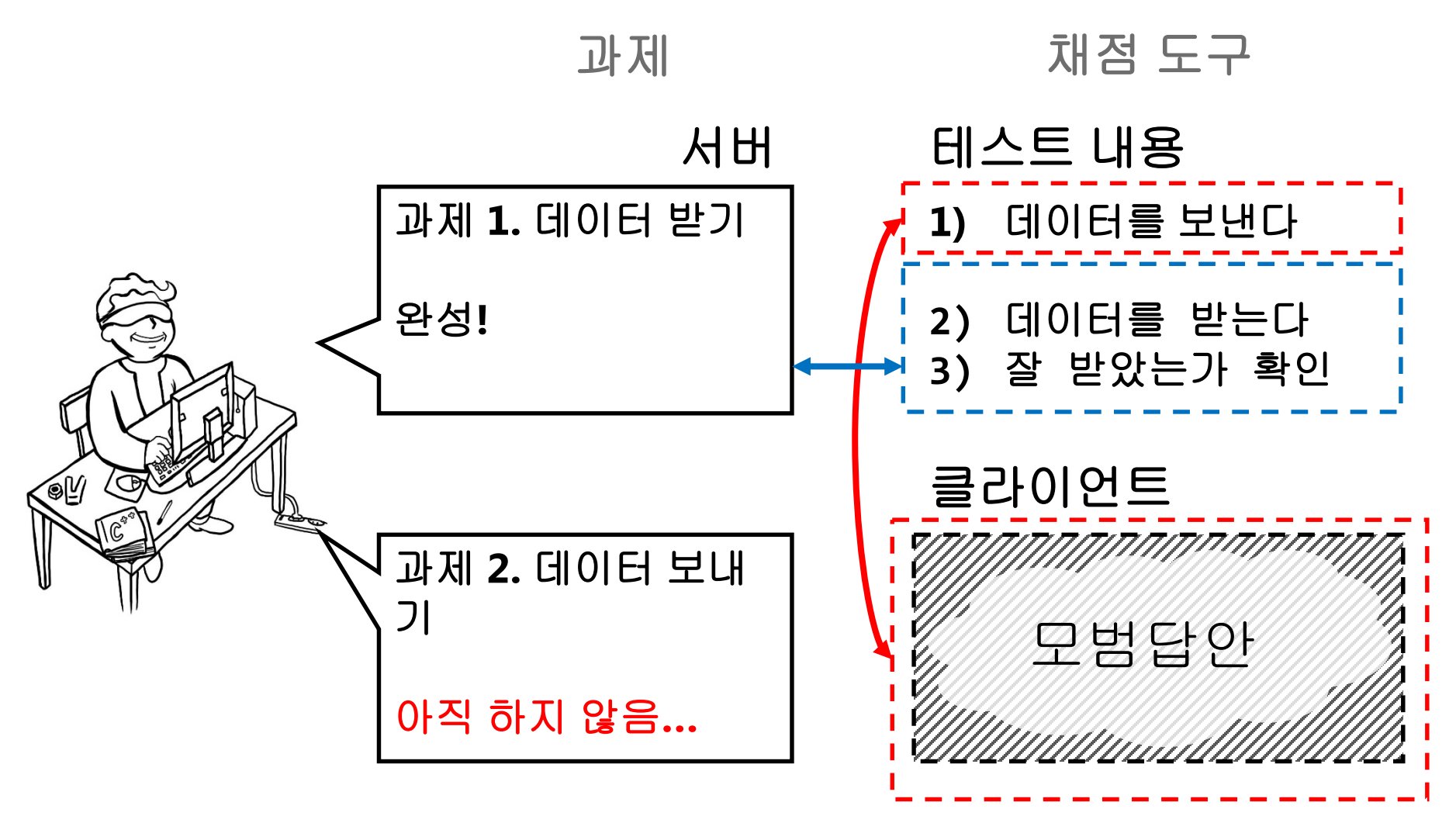

#### KENSv3의 핵심 구성 요소

- 모범답안 (Adversary Solution)
- **연구용 시뮬레이터 만큼 정확한 이벤트 시뮬레이터**
- 플랫폼 독립적인 가상 시스템/네트워크 환경 제공
- 자동화된 채점 도구

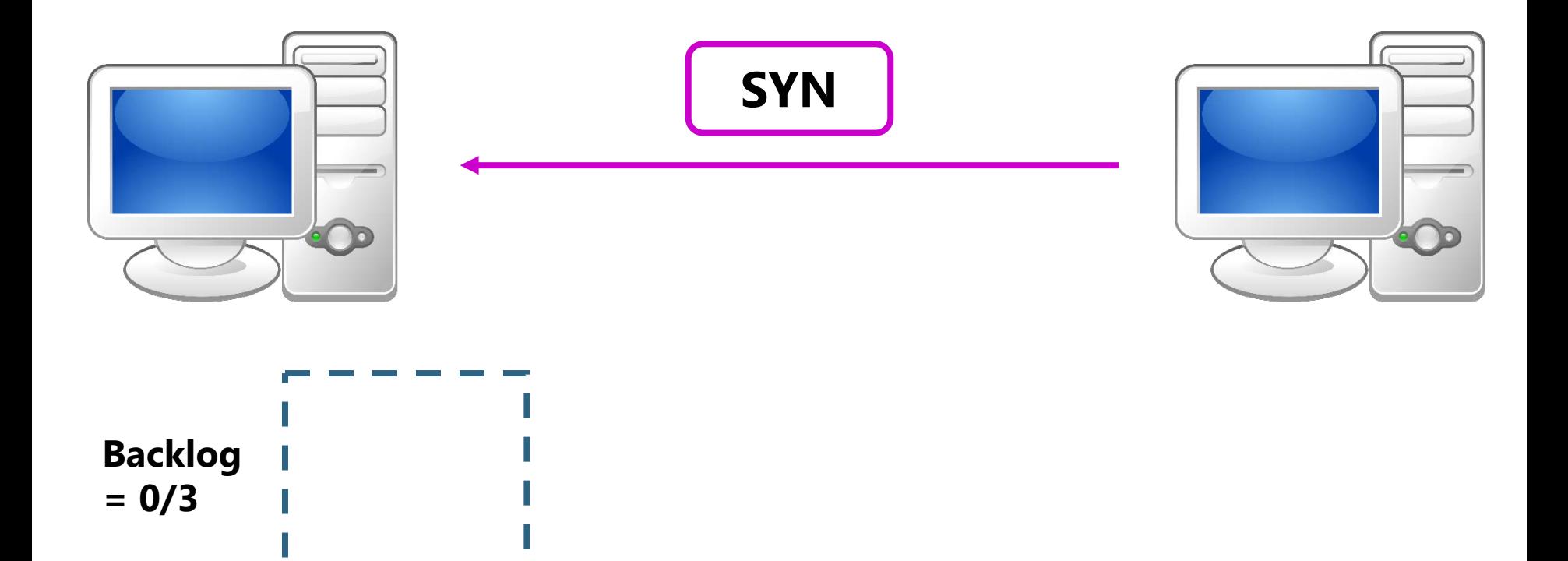

**2015. 11. 13. 24**

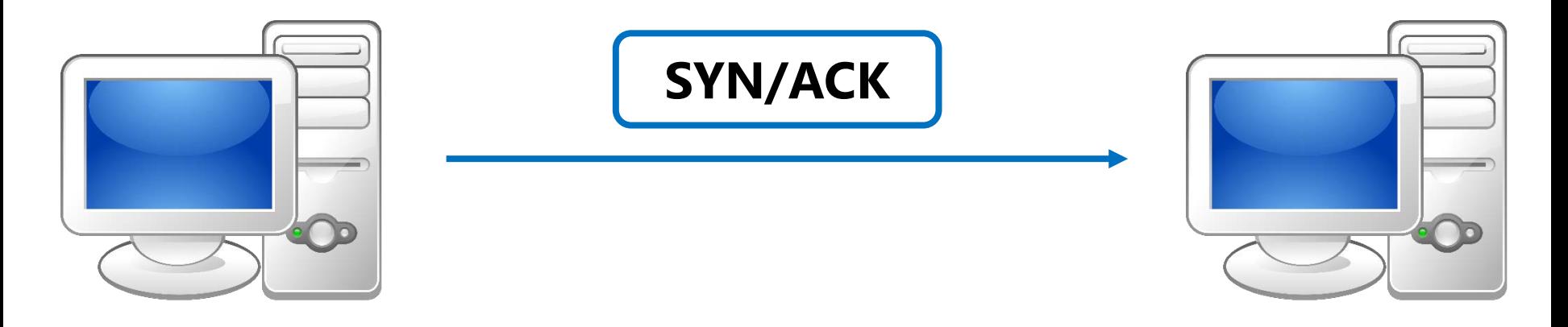

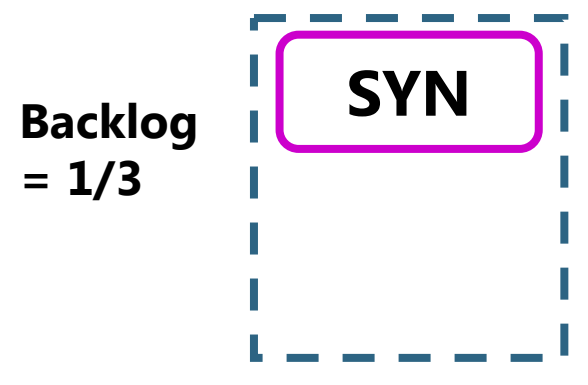

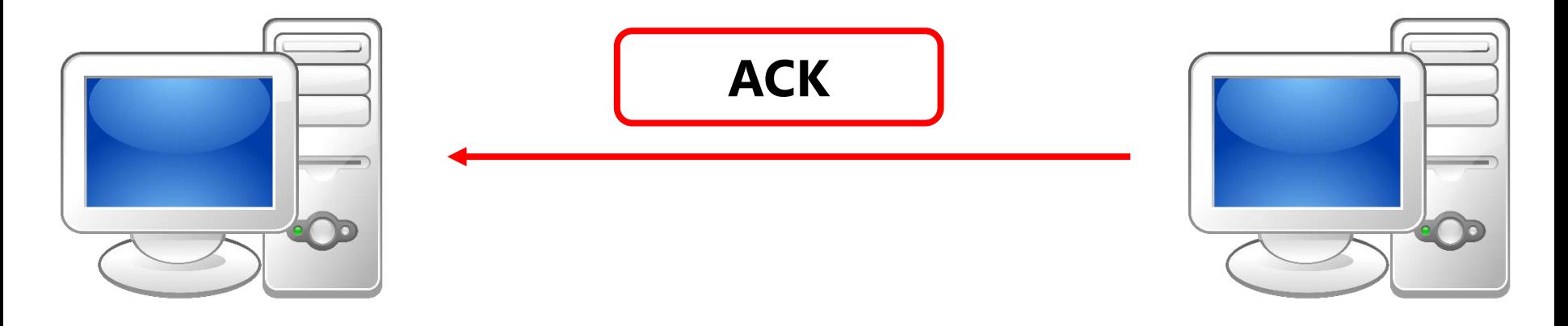

![](_page_25_Figure_2.jpeg)

![](_page_26_Picture_0.jpeg)

**100m**

**Backlog =** 최대 **1 SYN** 연결**! X 10 …**

**1000km?**

![](_page_28_Figure_2.jpeg)

## 정확한 시뮬레이션 = 정확한 테스트

#### **1000km?**

![](_page_29_Figure_2.jpeg)

연결**! X 10**

![](_page_29_Figure_4.jpeg)

#### 지연 시간 구성의 세 가지 요소

- **1) Propagation Delay**
- **2) Transmission Delay**
- **3) Queuing Delay**
- 이 모두를 고려해야 정확한 테스트 가능**!**

#### KENSv3의 핵심 구성 요소

- 모범답안 (Adversary Solution)
- 연구용 시뮬레이터 만큼 정확한 이벤트 시뮬레이터
- **플랫폼 독립적인 가상 시스템/네트워크 환경 제공**
- 자동화된 채점 도구

### 플랫폼 독립적인 프레임워크

#### 순수한 **C++11** 표준만을 이용한 구현체 제공

```
21 void Hub::packetArrived(Port* inPort, Packet* packet)
22<sub>1</sub>23
        for(Port* port : this->connectedPorts)
24
        £.
25
            if(inPort != port)126
            €
                Packet* newPacket = this->clonePacket(packet);
27
28
                this->sendPacket(port, newPacket);
29
            ł
30
        ł
        this->freePacket(packet);
31
32 }
```
- 11 #include <iostream>
- 12 #include <cstddef>
- 13 #include <cstdlib>
- 14 #include <cstdint>
- 15 #include <ctime>
- 16 #include <gueue>
- 17 #include <stack>
- -
	- 20 #include <unordered set>
	- 21 #include <set>
	- 22 #include <algorithm>
	- 23 #include <cassert>
	- 24 #include <cstdarg>
	- 25 #include <cstdio>
	- 26 #include <cmath>
	- 27 #include <random>
	- 28 #include <memory>
	- 29 #include <cstring>
	- 30 #include <algorithm>
	- 31 #include <thread>
	- 32 #include <mutex>
	- 33 #include <condition variable>
	- 34 #include <list>
- **2015. 11. 13. 32**

### KENSv3의 핵심 구성 요소

- 모범답안 (Adversary Solution)
- 연구용 시뮬레이터 만큼 정확한 이벤트 시뮬레이터
- 플랫폼 독립적인 가상 시스템/네트워크 환경 제공
- **자동화된 채점 도구**

## 한번의 명령 실행으로 테스트 가능

- make test\_part1: 시스템 콜 기능 테스트
- make test\_part2: 연결 수립 과정 테스트
- make test\_part3: 데이터 전송 기능 테스트
- make test\_part4: 손실된 데이터 복구 및 혼잡 제어 테스트
- make test: 통합 테스트 수행

#### 자동화된 채점 도구 실행

![](_page_34_Picture_1.jpeg)

![](_page_34_Picture_34.jpeg)

**Windows**

![](_page_34_Picture_4.jpeg)

![](_page_34_Picture_5.jpeg)

#### 결론

- KENSv3는 네트워크 교육에 필요한 시뮬레이터, 가상 네트워크 장비, 과제 플랫폼, 그리고 자동 채점 도구 등을 모두 포함하는 교육용 프레임워크 이다.
- KENSv3에서는 모범 답안을 프레임워크에 포함하여 다 완성되지 못한 과제도 부분적으로 실행할 수 있도록 해 준다.
- KENSv3의 정교한 네트워크 시뮬레이션은 복잡한 네트워크 기능을 자동으로 검증하는 데에 필수적이다.
- KENSv3는 C++11 표준으로 작성되어 어느 플랫폼에서나 실행 가능하다.

#### Questions?

![](_page_36_Picture_1.jpeg)